# Computing cluster of the Institute of Botany, Czech Academy of Sciences

Overview, features, usage, discussion

#### Vojtěch Zeisek, Yann JK Bertrand

Institute of Botany, Czech Academy of Sciences, Průhonice cluster@ibot.cas.cz, https://sorbus.ibot.cas.cz/

30. 10. 2019

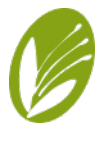

### New research tool

**Introduction** Overview How to use Limits Discussion **Login** 

- Purchased in 2019 from grant of the Czech Academy of Sciences (almost 3 500 000 CZK)
- Part of MetaCentrum national grid infrastructure connecting computing clusters
	- Maintained by MetaCentrum admins
	- All software and other resources available (as for any MetaCentrum computing node)
	- Can be used by any MetaCentrum user
- Connected together by 100 GB network cables
- Connected to the Internet (and rest of MetaCentrum) by optical fibre

# cesnet metacentrum ويتعيده

vz, YJKB (Institute of Botany CAS, CZ) Computing cluster of the Institute of Botany, CAS, CZ 30. 10. 2019 2/24

. . . . . . . . . . . . . . . . . . . . . . . . . . . . . . . . . . . . .

## Login to all MetaCentrum/CESNET services

Login to all MetaCentrum/CESNET services, e.g. MetaCentrum computing grid, ownCloud or FileSender is done via EduID

Login

Logins are redirected to EduID login page

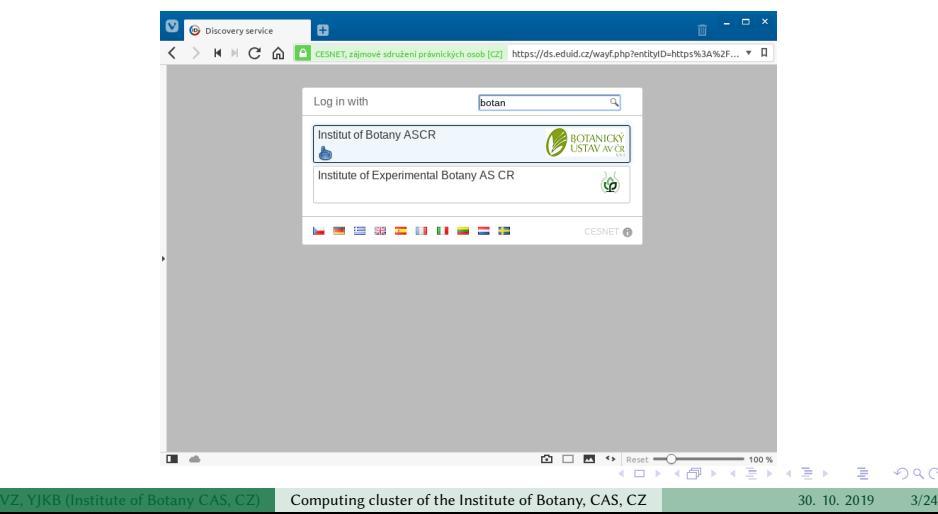

 $Q \sim$ 

## Login for employees of the Institute of Botany, CAS

**Introduction** Overview How to use Limits Discussion **Login** 

 $\bullet$  Our employees are from EduID login page redirected to custom login page (different for every institution)

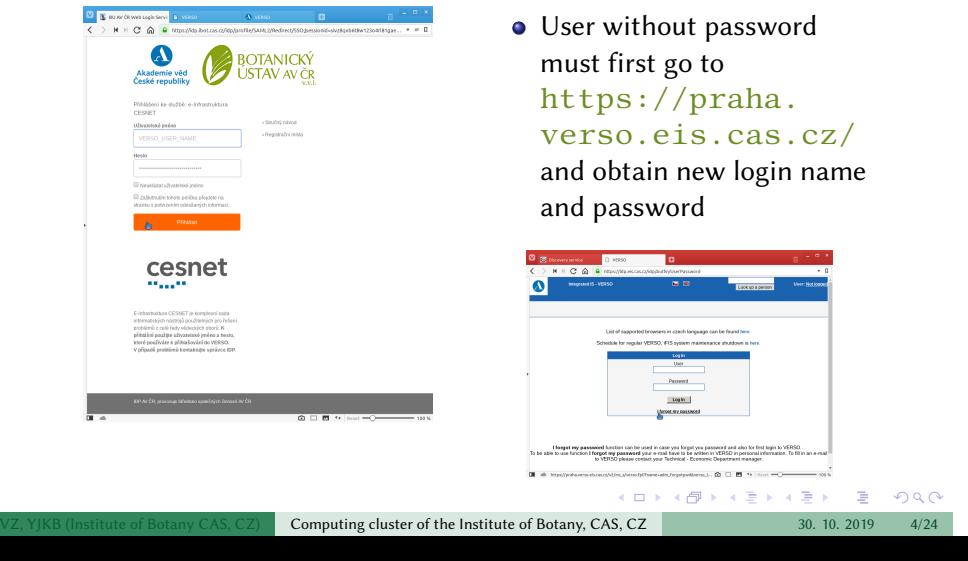

### Hardware overview

Disk Computing nodes Frontend Database server Spark

- Data storage and file server tilia-nfs
- HPC nodes for massive parallelization draba1–3
- 'Standard' computing nodes carex1–6
- **•** Frontend tilia
- Database server sorbus

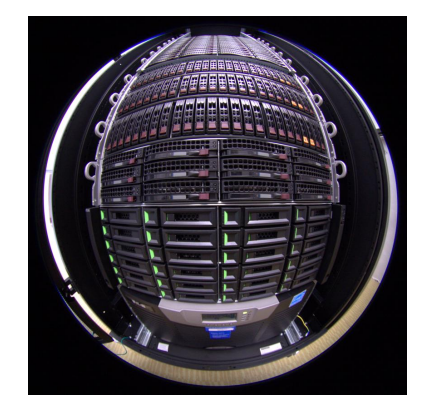

# Disk system

Disk Computing nodes Frontend Database server Spark

- File server tilia-nfs.ibot.cas.cz (alias storage-pruhonice1-ibot.metacentrum.cz)
- Disk array with capacity 179 TB

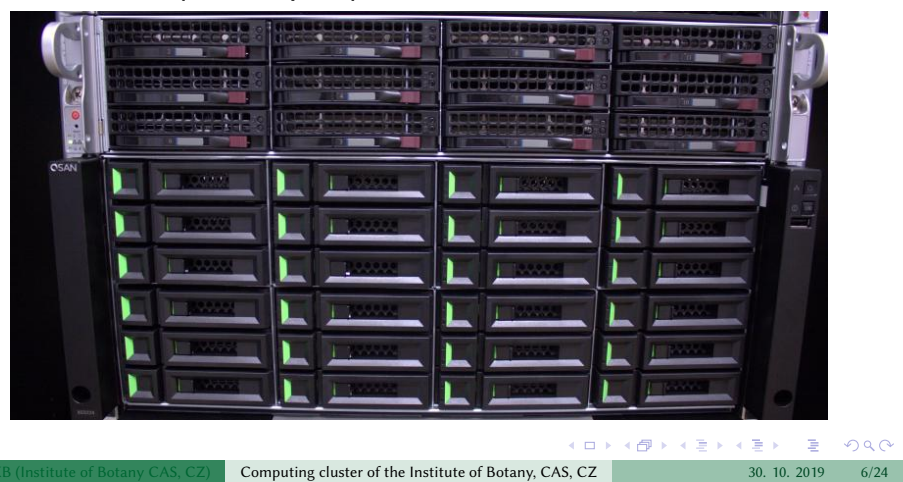

#### Disk **Computing nodes** Frontend Database server Spark

# HPC nodes for massive parallelization

- draba1, draba2 and draba3, each equipped with 4 CPU Intel Xeon Gold 6230 (4x 20 cores (4x 40 threads), 2.1 GHz, turbo 3.9 GHz), 1536 GB RAM and 1920 GB NVMe disk (RAID 0)
- Primarily intended for running computations requiring massive parallelization such as Apache Hadoop and Spark

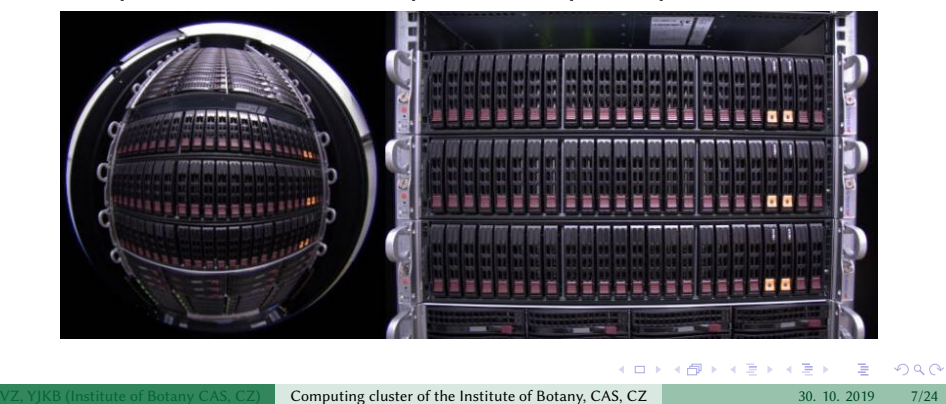

# Standard computing nodes

- Each of the six nodes (carex1 to carex6) is equipped with 1 CPU AMD EPYC Naples 7261 (8 cores (16 threads), 2.5 GHz, turbo 2.9 GHz), 512 GB RAM and 1920 GB NVMe disk (RAID 0)
- Intended for any general purpose computations, running of any application

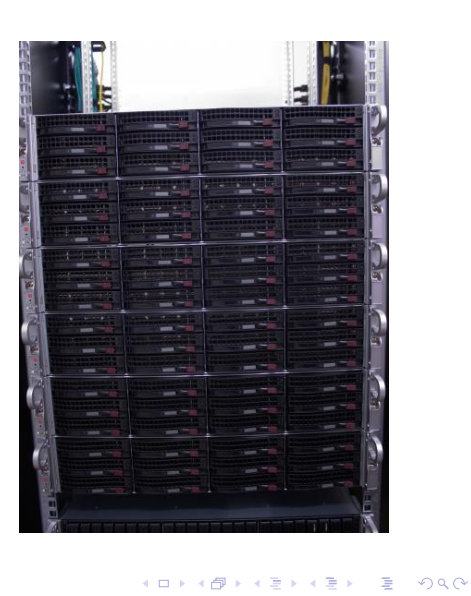

Computing cluster of the Institute of Botany, CAS, CZ 30. 10. 2019 8/24

Disk **Computing nodes** Frontend Database server Spark

#### Frontend

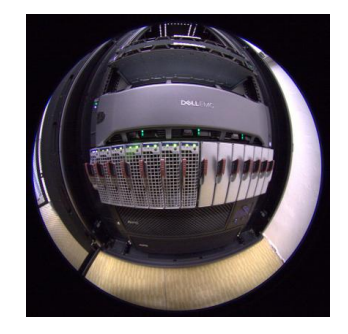

4 vCPU, 2.4 GHz, 8 GB RAM

- Disk Computing nodes Frontend Database server Spark
	- **Standard MetaCentrum** frontend — mainly advantageous to log there in order to process data stored on the Průhonice data array and to send requests to the Průhonice cluster
	- **•** Home directories are at Průhonice storage
- Can be reached by SSH at tilia.ibot.cas.cz (alias tilia.metacentrum.cz)

### Database server

- Disk Computing nodes Frontend Database server Spark
- 8 vCPU, 2.4 GHz, 32 GB RAM and 60 GB SSD disk
- sorbus.ibot.cas.cz accessible only for dedicated users
- Mainly intended for running NoSQL databases such as Neo4j and MongoDB that are used during Apache Hadoop and Spark computations on the HPC nodes
- Can be used for any special supportive task

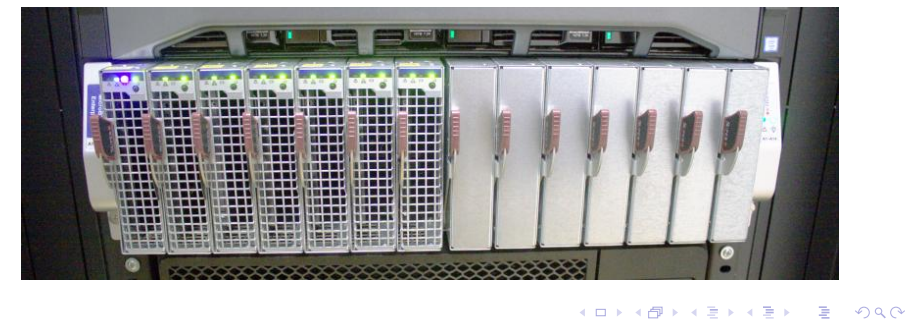

Computing cluster of the Institute of Botany, CAS, CZ 30. 10. 2019 10/24

## Apache Spark

Disk Computing nodes Frontend Database server Spark

- A computing framework for large-scale data processing in parallel
- The primary interface language is Scala but there are wrappers for java, Python and R
- Spark performs in memory computing which speeds up computation by at least x1000 compared to regular parallel implementations…it is the FUTURE
- See also https://spark.apache.org/ and https://hadoop.apache.org/

### Interview Overview Disk Computing nodes Frontend Database server Spark

When to use Spark? What is big-data? Data larger than 0.5 GB

- Tabular data (genetic variants, species distribution, geographic location of features…)
- **•** Genomic data (several genomes)
- Metagenomes comparisons
- Multiple sequence alignments (more than 1000) for gene expression, phylogenetics…

### **Interview Disk Computing nodes Frontend Database server Spark**

Large-scale spatial data with GeoSpark, SpatialSpark, Spark-GIS

- Co-Location Pattern Mining (e.g. in Africa do lions co-locate with zebras?)
- Multivariate Spatial Patterns (e.g. species density correlations, biomass correlations…)
- Classification and clustering (soil types, types of vegetation, response to perturbations)

### Bioinformatics

- Disk Computing nodes Frontend Database server Spark
- Read processing (quality cleaning, trimming) (QMSpy)
- Alignment (SparkSW, SparkBWA)
- Mapping (MetaSpark)
- Metagenomics (MetaSpark, SpaRC)
- Assembly (Spaler)
- Blasting (SparkBLAST)
- General sequence analysis (variants discovery, gene expression…) (GATK-Spark)
- Phylogenetics (CloudPhylo)
- Population genetics studies (SEQSpark)

#### Usage basics

- As any MetaCentrum nodes
- Knowledge of Linux command line is required...
- To copy data using graphical application like FileZilla connect with SFTP (and MetaCentrum credentials) on port 22 to tilia-nfs.ibot.cas.cz (alias storage-pruhonice1-ibot.metacentrum.cz)

**Connection** Priority access Storage Tasks

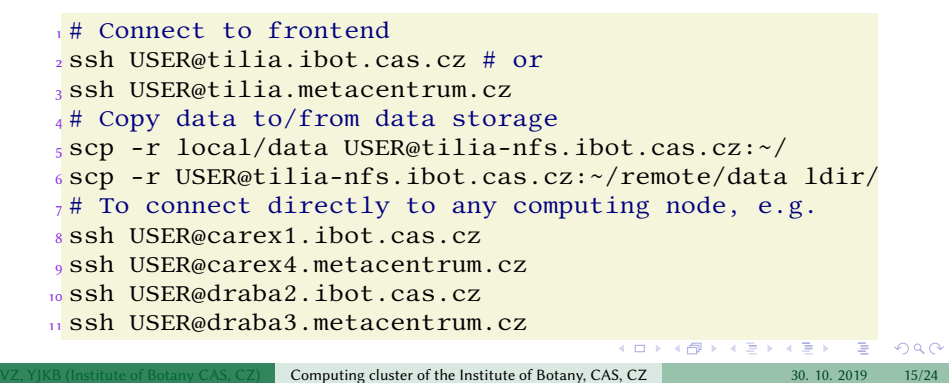

### SSH access

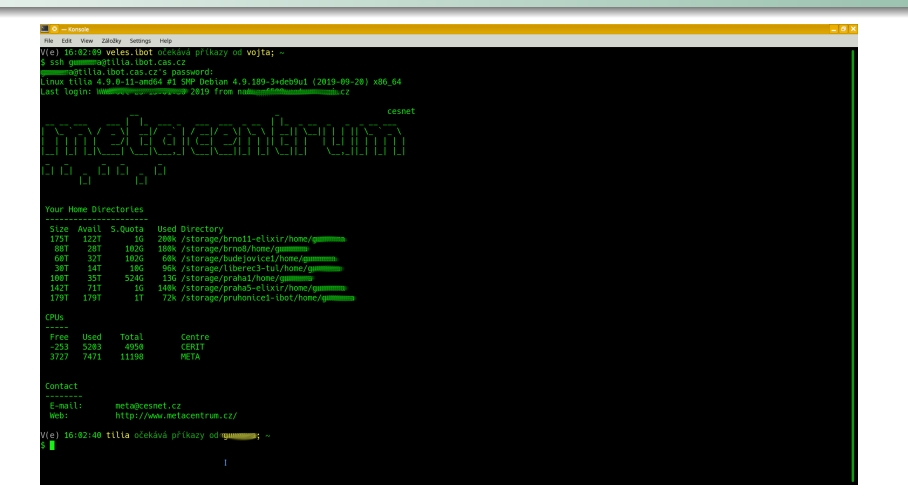

**Connection** Priority access Storage Tasks

command-line-bash-scripting-metacentrum/releases/tag/v2019<br>Martin Bash-scripting-metacentrum/releases/tag/v2019 Check e.g. PDF https://github.com/V-Z/course-linux-

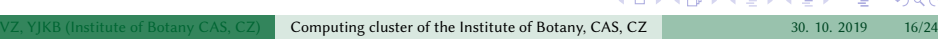

#### Priority access to storage and computing resources

- Resources are available to all MetaCentrum users
	- Any user may send task of the length up to 24 hours  $(-1)$  $walltime=24:0:0)$
	- Default user quota for data storage is 10 GB
- Members of group **ibot** can submit tasks of any length requesting any resources (no limits) — tasks are running immediately as the resources are available
- Members of group **ibot** have default quota on the storage 2 TB (can be anything higher  $-$  mail cluster@ibot.cas.cz)
- Group **ibot** is available for anyone having affiliation with the Institute of Botany, or for collaborators
- To became member of the **ibot** group mail cluster@ibot.cas.cz
- It is possible to establish space for data shared by group of users on the storage — such requests must be send to cluster@ibot.cas.cz

vz, YJKB (Institute of Botany CAS, CZ) Computing cluster of the Institute of Botany, CAS, CZ 30. 10. 2019 17/24 . . . . . . . . . . . . . . . . . . . . . . . . . . . . . . . . . . . . .

Connection Priority access Storage Tasks

# Graphical connection to the storage

Use any favourite SFTP/SCP client…

MetaCentrum USER connecting on port 22 to tilia-nfs.ibot.cas.cz via SFTP/SCP/SSHFS/rsync/…

**Interview Connection** Priority access Storage Tasks

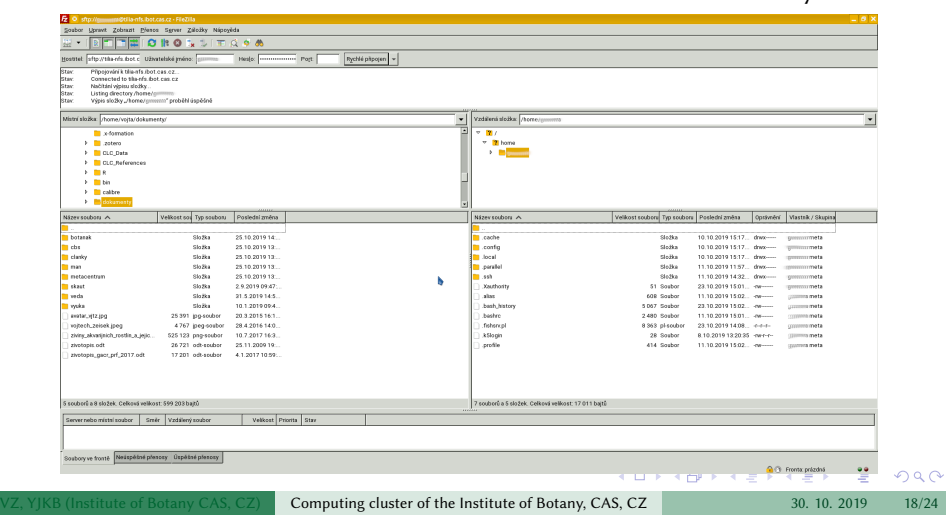

## Access to data from any MetaCentrum node and from scripts

- Home of fontend tilia is on the storage tilia-nfs
- Storage is available from any MetaCentrum node in /storage/pruhonice1-ibot/home/USER/
- As any other MetaCentrum storage, just note particular path…

```
1 # In scripts use something like
2 cp -a /storage/pruhonice1-ibot/home/USER/data \
  3 "$SCRATCHDIR"/
4# to copy data to computing node, and
5 cp -a "$SCRATCHDIR''/results6 /storage/pruhonice1-ibot/home/USER/
7 # to copy results back to the storage
```
**Interview Connection** Priority access Storage Tasks

#### Sending tasks to Průhonice cluster

Submit task script as usually using qsub command, just add parameter -q ibot

**Connection** Priority access Storage Tasks

Try more options in https://metavo.metacentrum. cz/pbsmon2/qsub\_pbspro

```
.
.
.
.
.
.
.
.
.
.
.
.
.
.
.
.
.
.
.
.
.
.
.
.
.
.
.
.
.
.
.
.
.
.
.
.
.
.
.
.
1 # Submit task by something like
2 qsub -1 walltime=1:0:0 -q ibot \setminus-1 select=1:ncpus=4:mem=4gb:scratch_local=1gb \
   -m abe script.sh
 # Or specifically select carex node
6 qsub -l walltime=1:0:0 -q ibot -l cluster=carex \
   -1 select=1:ncpus=4:mem=4gb:scratch_local=1gb \
    -m abe script.sh
9 # Or specifically select draba node
10 qsub -l walltime=1:0:0 -q ibot -l cluster=draba \
11 select=1:ncpus=4:mem=4gb:scratch_local=1gb \
12 -m abe script.sh
```
Computing cluster of the Institute of Botany, CAS, CZ 30. 10. 2019 20/24

### Requesting whole node and using hyperthreading

- Queuing system reserves only physical CPU cores and does not work well with hyperthreading
- To use hyperthreading (advantageous for some applications, like Java and some parallelization), user must request whole node using -l place=exclhost
- MetaCentrum admins are working on better reservation of whole nodes and handling of hyperthreading

```
1 # To reserve whole carex node use something like
2 qsub -1 walltime=1:0:0 -q ibot \ \ \ \ \ \-1 select=1:ncpus=8:mem=500gb:scratch_local= \
   4 1600gb:hyperthreading=True:cluster=carex \
   5 -l place=exclhost -m abe script.sh
6 # To reserve whole draba HPC node use something like
qsub -1 walltime=1:0:0 -q ibot \
  -1 select=1:ncpus=80:mem=1500gb:scratch_local= \
   1600gb:hyperthreading=True:cluster=draba \
   -1 place=exclhost -m abe script.sh
                                                 .
.
.
.
.
.
.
.
.
.
.
.
.
.
.
.
.
.
.
.
.
.
.
.
.
.
.
.
.
.
.
.
.
                                             \overline{\blacksquare}
```
**Connection** Priority access Storage Tasks

### Default limits

Members of group **ibot**

Introduction Overview How to use Limits Discussion

- No limits for computing resources
- Default quota for data storage is 2 TB requests to change to be send to cluster@ibot.cas.cz
- We can discuss and set different default limits for our users
- Any other MetaCentrum users
	- Any number of CPU, RAM, disk space, etc., but the task must end up within 24 hours (no longer walltime than  $24:0:0$ )
	- Default quota for data storage is 10 GB
	- We can discuss and set different default limits for other users
- Content of shared directories is counted to quotas of respective users — their storage quotas must be set accordingly

#### Support and maintenance

• The cluster is managed by administrators of the MetaCentrum — regarding general problems related to computation, application etc. please use the MetaCentrum help support

**Support** Open discussion, practical examples

- Specific questions related to the Průhonice cluster, e.g. issues connected with the usage of the database server, should be addressed to cluster administrators Vojtěch Zeisek and Yann JK Bertrand
- If you desire to join the **ibot** group, create or modify shared folder and change your allowed disk space on the disk storage, please contact Vojtěch Zeisek
- Questions related to Apache Hadoop, Spark, NoSQL databases (Neo4j and MongoDB) and other issues specific computing on the HPC nodes should be directed to Yann JK Bertrand
- . . . . . . . . . . . . . . . . . . . . . . . . . . . . . . . . . . . . . . . **Contact Vojtěch Zeisek and/or Yann JK Bertrand on cluster@ibot.cas.cz**

VZ, YJKB (Institute of Botany CAS, CZ) Computing cluster of the Institute of Botany, CAS, CZ 30. 10. 2019 23/24

#### **Interview How Coverview Coverview And Open discussion, practical examples**

Thank you for your attention… Let's discuss…

- Which default limits do we wish to set?
- How do we wish to use shared data folders? Any use case? Any requests?
- Any requests to higher quota on the storage?
- Any requests to run something special on the database server?
- **Any question from anyone? :-)**